## **ADVANCED OPPORTUNITIES**

## **Student Registration Instructions**

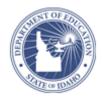

Registration is a two part process:

## Step 1: CREATE AN ADVANCED OPPORTUNITIES ACCOUNT

- 1. Go to <a href="https://www.sde.idaho.gov/student-engagement/advanced-ops">www.sde.idaho.gov/student-engagement/advanced-ops</a>
- 2. Choose "Apply for Advanced Opportunities" (blue horizontal bar in the middle of the page)
- 3. Select "Create an Account" in the top right corner
- 4. Fill in all the information (if you don't know your EDUID, leave it blank)
- 5. Choose "Enroll New Student" to submit
- 6. Verify the account, using the confirmation email sent to the student. (Sometimes these go to student spam folders. If they aren't received instantly, there is a problem.)

From here, your school will verify your account. Once this is done, you may sign up for funding.

## Step 2: REQUEST FUNDING FOR COURSE/EXAM

- 1. Go to <a href="https://advancedops.sde.idaho.gov">https://advancedops.sde.idaho.gov</a> and login
- 2. Choose "Student Landing"
- 3. Apply for funding
  - a. Choose Exam or Course
  - b. Register the information for that course/exam: Most courses or exams are available in a drop down menu. If you don't see your course or exam, contact your counselor. He or she may need to enter the course for you.
  - c. Submit your registration.
- 4. The counselor will then verify your registration.
- 5. Deadlines for reimbursement requests are as follows:

| Term              | Student Access Window                                |
|-------------------|------------------------------------------------------|
| Summer 2016       | July 1 <sup>st</sup> – July 30 <sup>th</sup>         |
| Fall 2016         | August 15 <sup>th</sup> – September 30 <sup>th</sup> |
| Spring 2017       | January 11 <sup>th</sup> — February 24 <sup>th</sup> |
| Trimester 1- 2016 | August 15 <sup>th</sup> – September 30 <sup>th</sup> |
| Trimester 2- 2016 | November 9 <sup>th</sup> – December 23 <sup>rd</sup> |
| Trimester 3- 2017 | February 1 <sup>st</sup> - March 31 <sup>st</sup>    |

6. Payment will be disbursed directly to the college/school district at the end of the semester. Student accounts with providers may show a balance due until that time.